**Save Code Free For PC**

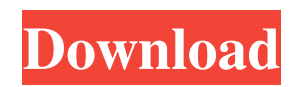

## **Save Code Crack + With Keygen Free Download [2022-Latest]**

Organize snippets based on their content Save and load snippets as you need Add snippets to collections Add snippets to favorite books Integration with Google Drive and Google Docs Google Chrome extension for novice coders Save Code Crack Keygen works with Google Chrome, so one of the most important things to keep in mind. The savings that this extension provides you with can be accessed on your computer, or even your mobile device, just depending on your needs. That said, note that it can't be accessed from other devices, so forget checking it on a tablet or iOS device, for example. In addition to that, Save Code Cracked 2022 Latest Version has access to Google Drive and Google Docs, meaning you'll be able to save snippets directly from the very same place where you'll do a lot of your research. Finally, while Save Code is a Chrome extension, you can access and use it from anywhere in the world, provided that you have an active internet connection. Here's a quick video that features Save Code in action: Save and organize code online In addition to allowing you to save code snippets online, Save Code also allows you to organize them. This means that you can save useful code snippets related to the same project, or even save all your webpages, if you're looking for a more comprehensive project management solution. How Save Code works To save code, all you have to do is right-click on any chunk of code online, and select the Save Code button that should appear. It should be noted that the Save Code extension is quite flexible. It will allow you to save code snippets that are currently open in Chrome tabs. Just like any other Chrome extension, it can be used in one of two ways. The first is to just save them as usual, and the second is to save them directly to a collection, as we'll see later on. Once the extension is installed and active, it will work automatically. It'll also display two icons in your Chrome toolbar, so you don't have to do anything to use it. How it works To use Save Code, you simply click the Save Code icon from the browser's toolbar (you can get there by simply scrolling down to the bottom of the page), and you'll be provided with the option to save any code snippet you see anywhere on the internet. The code can be saved in two ways

#### **Save Code**

• Create, organize, and share your own code collections • Save code to Google Code Host (managed cloud service) • Save code snippets to Google Docs (managed cloud service) • Add tags to save code • Description options • Add photos to code collections • Save HTML, CSS, JS, etc. to a collection • Save useful web pages like this one • Add collections to code snippets using the "+" button • Choose to automatically save code snippets (just click a "Save" button) • Choose where to save code snippets (thecloud or your computer) • Save code for Chrome • Using Chrome's right-click menu, drag and drop snippets to save them • Drag code snippet into collection to save them • Drag collection onto list to add it to collection • Drag code snippets to other collections (e.g. tutorials) to create collections of them • Use drag and drop to move snippets to collections • Add code snippets to collections • Drag code snippets to other projects • Drag code snippets to files to open them • Drag code snippets to tags to add them to collection or collection to tag • Click + to add a new collection • Link code snippets within this collection to go directly to that code • Add a note to code snippets • Add [featured] to code snippets to collect them for later viewing • Delete files and folders from a collection • View code snippets saved in the cloud in a collection • Use the Chrome extension to open and view collections stored in the cloud • If you have a Google account, log in to your Google Account • If you don't, you can still use the extension • Add collections to your code snippets in the Google Docs Viewer • Optionally, you can use the Google Docs Viewer with the Google Chrome extension • If you don't have Chrome, visit Chrome Store, select Save Code to Google Chrome, and install it • At anytime, you can remove your account from Save Code by deleting it from the Chrome Web Store I have been playing around with wordpress lately, and I have came across a plugin, called KrakenWordPress that makes it easy to showcase your posts in great content carousel. KrakenWordPress is a great WordPress plugin that enables you to present the text of your posts in a wonderful slideshow. After installing the KrakenWordPress plugin, 09e8f5149f

#### **Save Code Crack**

Save Code is a Chrome extension that allows you to save code snippets from online sources such as Github, StackOverflow, CodePen, and many more. It also allows you to create your own collections as well as have the option of adding tags to your saved snippets, as well as elaborate descriptions if you desire. Telegram is a widely used instant messaging platform available for both mobile and desktop operating systems. As a matter of fact, the app is one of the best options out there for getting in touch with people. Since it was launched, it has gained traction amongst a wide number of users, and for a good reason. However, it can be difficult to control this awesome tool in the best possible way. If you don't know how to, we're here to help. Here's what you should do to get the most out of Telegram. Choosing your chat group wisely Telegram is a great way to keep up with a specific group of people. However, to achieve this, you need to select the best possible group. This is where choosing your chat group wisely can help you. There are two main dimensions you need to consider. They are: Number of people: This is the first thing you need to look for, because the more the people, the more the chat is going to be busy. Number of users: This is the second thing you need to consider. Telegram is a great tool for group communication. If you choose the wrong group, you're going to have a hard time communicating with others. I'll elaborate on each one of these dimensions to help you make the right choice. Number of people In this case, you need to look for either a group or a channel. A group is usually composed of people who have a common interest in a particular topic or niche. This is why you can find a group related to just about anything, from cryptocurrency to knitting. However, the group also needs to be big. For this reason, you should avoid groups with a small number of members. They may be too unorganized, or difficult to engage in discussion. On the other hand, if a group is too large, it's going to be difficult for people to figure out who to follow. Since that happens, people are going to start to lose interest. This is why you need to always keep in mind the number of members. When it's big enough

### **What's New In?**

Brings together the best of your copy/paste and research abilities into one convenient click and keeps your code organized with tags and descriptions. Your Google Chrome browser history is your archive. You no longer have to worry about where you found those snippets you want to revisit. Advanced options allow for easy manual changes, making it simple to provide better descriptions, organize and group code and whatever other details are important to you. With all of these options available you can start saving snippets with Save Code today! Let us know what you think in the comments section below. When it comes to the all important area of personal branding, many marketers will look no further than the company they work for or the services they provide. Yet despite all of the adaption and customer service training we receive, we still struggle to communicate what we are offering or the way that we offer it. Often we lose track of the "why" and end up boring our clients or prospects just to tick a box. If you're like most people, the reality is that very few people actually read a post or tweet on social media. Even fewer still will read a blog. And yet if you expect someone to do so in order to achieve a goal, you're missing the point. The real question is: how do you get them to read it? And more importantly: how do you connect with them when they do? This is where your social media profile comes in. It doesn't matter whether you're a one-man band working from home, or you're a full-blown agency that has ten staff – you need to have a social profile if you want to be successful in this digital world. The same is true if you're a freelancer or independent consultant who is working online. You need a profile so that when your work is mentioned online, you can point potential clients to it. So how do you go about making this work for you? The following are some really helpful tips to keep in mind. Your profile should be consistent One of the first things that people will notice about your social media profile is its consistency. For instance, you want to make sure that your Twitter avatar looks the same in every instance, and that your bio always has the same purpose. When you make a mistake you want to correct it promptly and regularly so that people can see that you

# **System Requirements:**

Windows 7, 8, 8.1, 10, and Mac OS X 10.9 or higher Intel Dual Core CPU with 2.0 GHz or faster, AMD Quad Core CPU with 2.5 GHz or faster, or 4 GB RAM 2 GB RAM is recommended for Windows 7 users. 800 MB free hard disk space is required 5 GB free disk space is recommended 4 GB video RAM is required DirectX 9.0c 2GB of RAM (or more) 2GB of hard disk

Related links:

[https://film-cue.com/wp-content/uploads/2022/06/Network\\_Drive\\_Manager.pdf](https://film-cue.com/wp-content/uploads/2022/06/Network_Drive_Manager.pdf)

[http://sharedsuccessglobal.com/marketplace/upload/files/2022/06/peyq9UmC7nMAJNRlDimi\\_07\\_20ac098c151d1e9df12331b](http://sharedsuccessglobal.com/marketplace/upload/files/2022/06/peyq9UmC7nMAJNRlDimi_07_20ac098c151d1e9df12331bf0abb3e31_file.pdf) [f0abb3e31\\_file.pdf](http://sharedsuccessglobal.com/marketplace/upload/files/2022/06/peyq9UmC7nMAJNRlDimi_07_20ac098c151d1e9df12331bf0abb3e31_file.pdf)

<http://www.acasi.org/aorus-engine-crack-free-download/>

[https://menaentrepreneur.org/wp-content/uploads/2022/06/Log\\_Filter\\_Utility.pdf](https://menaentrepreneur.org/wp-content/uploads/2022/06/Log_Filter_Utility.pdf)

<http://medlifecareer.com/?p=12646>

<https://alexander-hennige.de/2022/06/07/gervill-pc-windows-updated-2022/>

[https://homedust.com/wp-content/uploads/Cheat\\_Engine\\_Free\\_Download\\_For\\_Windows\\_Latest\\_2022.pdf](https://homedust.com/wp-content/uploads/Cheat_Engine_Free_Download_For_Windows_Latest_2022.pdf)

[https://www.cerezhane.com/wp-content/uploads/2022/06/Softmio\\_PDF\\_Converter.pdf](https://www.cerezhane.com/wp-content/uploads/2022/06/Softmio_PDF_Converter.pdf)

<https://streetbazaaronline.com/wp-content/uploads/2022/06/raffnoc.pdf>

<https://library.big-bee.net/portal/checklists/checklist.php?clid=3313>

[https://gaming-](https://gaming-walker.com/upload/files/2022/06/Cbc5gB3X6KykAz5ixN9a_07_20ac098c151d1e9df12331bf0abb3e31_file.pdf)

[walker.com/upload/files/2022/06/Cbc5gB3X6KykAz5ixN9a\\_07\\_20ac098c151d1e9df12331bf0abb3e31\\_file.pdf](https://gaming-walker.com/upload/files/2022/06/Cbc5gB3X6KykAz5ixN9a_07_20ac098c151d1e9df12331bf0abb3e31_file.pdf)

[https://klealumni.com/upload/files/2022/06/eknL1kMCk5jOsBtWoQiD\\_07\\_20ac098c151d1e9df12331bf0abb3e31\\_file.pdf](https://klealumni.com/upload/files/2022/06/eknL1kMCk5jOsBtWoQiD_07_20ac098c151d1e9df12331bf0abb3e31_file.pdf) [http://sharebility.net/wp-content/uploads/2022/06/APM\\_Structure\\_3D\\_LT.pdf](http://sharebility.net/wp-content/uploads/2022/06/APM_Structure_3D_LT.pdf)

[https://www.yesinformation.com/cuftulti/2022/06/Calculator\\_License\\_Keygen\\_Free\\_Download\\_March2022.pdf](https://www.yesinformation.com/cuftulti/2022/06/Calculator_License_Keygen_Free_Download_March2022.pdf)

[https://techstoserve.com/wp-content/uploads/2022/06/The\\_AacMachine.pdf](https://techstoserve.com/wp-content/uploads/2022/06/The_AacMachine.pdf)

<http://theinspirationseekers.com/who-stalks-my-cam-serial-number-full-torrent-2022/>

<http://travelfamilynetwork.com/?p=4388>

<http://www.perfectlifestyle.info/lotto-software-usa-washington-lotto-8-0-1-free-for-windows/>

<https://bestrest.rest/wp-content/uploads/2022/06/armeadw.pdf>

<https://alternantreprise.com/conseils/psshutdown-crack-incl-product-key/>